**Exchange Server VHD 2010 SP1 2007 Crack Free Download**

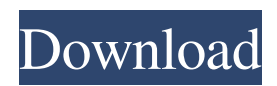

## **Exchange Server VHD 2010 SP1 2007 Crack+ Serial Key Free [Win/Mac]**

**Exchange Server VHD 2010 SP1 2007 License Code & Keygen**

77a5ca646e

## **Exchange Server VHD 2010 SP1 2007 Crack+**

## **What's New In?**

Installs and configures Exchange Server 2007 SP1 in a single virtual machine in Hyper-V. For information about the prerequisites for and the components included in Exchange Server 2007 SP1, see Exchange Server 2007 SP1 System Requirements and Exchange Server 2007 SP1 Download Components. Note: 1. This trial software is intended for evaluation purposes only. 2. There is no product support for this trial. You are welcome to share your trial experience with others and to ask for advice by participating in the forums. Instructions In order to use this evaluation package you will need to have Microsoft Hyper-V installed on a physical machine. Hyper-V is available on Windows Server 2008 only and the details on how to install Hyper-V can be found here. Details of how to setup the VHDs are included in the Quick Start Guide available on this download page. UserName: contosoAdministrator Password: pass@word1 Direct Copy of Exchange Server 2007 SP1 This download is a copy of Exchange Server 2007 SP1 and has the same components as the VHD. Description: Installs and configures Exchange Server 2007 SP1 in a single virtual machine in Hyper-V. For information about the prerequisites for and the components included in Exchange Server 2007 SP1, see Exchange Server 2007 SP1 System Requirements and Exchange Server 2007 SP1 Download Components. Note: 1. This trial software is intended for evaluation purposes only. 2. There is no product support for this trial. You are welcome to share your trial experience with others and to ask for advice by participating in the forums. Instructions In order to use this evaluation package you will need to have Microsoft Hyper-V installed on a physical machine. Hyper-V is available on Windows Server 2008 only and the details on how to install Hyper-V can be found here. Details of how to setup the VHDs are included in the Quick Start Guide available on this download page. UserName: contosoAdministrator Password: pass@word1 How do I get this evaluation? After downloading the evaluation package, you can obtain and install the evaluation VHD. Once installed, simply boot the VHD and follow the instructions to install and configure your evaluation environment. After you are satisfied with the configuration of the environment, you can make the VHD available to other users within your organization. Once another user has obtained and installed the evaluation VHD, you can attach the VHD and the user can test Exchange Server 2010 SP1 from the VHD. Productivity Center for Windows Vista Download this product

## **System Requirements For Exchange Server VHD 2010 SP1 2007:**

•Mac OS X 10.8.4 or later •Internet browser: Firefox, Chrome, Safari •Swipe to select in the table view, long press to select in list view •Movies can be buffered to view when connected to Wi-Fi, no buffering available when connected to 3G/4G. •No fastforwarding while buffering •System requirements to play the following:•Mac OS X 10.8.4 or later•Internet browser: Firefox, Chrome, Safari•Swipe to select

[https://southerngospeltoday.com/upload/files/2022/06/l4CPqgwbbDJPpIUI3EhF\\_06\\_7a28cab04619a86bd4cdc264f9a18e83\\_fil](https://southerngospeltoday.com/upload/files/2022/06/l4CPqgwbbDJPpIUI3EhF_06_7a28cab04619a86bd4cdc264f9a18e83_file.pdf) [e.pdf](https://southerngospeltoday.com/upload/files/2022/06/l4CPqgwbbDJPpIUI3EhF_06_7a28cab04619a86bd4cdc264f9a18e83_file.pdf)

<https://sltechraq.com/diffimg-portable-crack-activation-code-with-keygen-download/>

<https://islamiceducation.org.au/wp-content/uploads/2022/06/rebelli.pdf>

<https://bluesteel.ie/wp-content/uploads/2022/06/daejwylh.pdf>

<https://arseducation.com/wp-content/uploads/2022/06/detday.pdf>

<http://www.male-blog.com/2022/06/06/mozis-table-converter-crack-download-for-pc-2022-latest/>

<https://noravaran.com/wp-content/uploads/2022/06/wellrash.pdf>

<https://sfinancialsolutions.com/text-ticker-crack-win-mac-march-2022/>

[https://desifaceup.in/upload/files/2022/06/4CcSfOFdZYl78zZhzDON\\_06\\_654c8ca8ac1cd750dd1e69f71eb4c5f0\\_file.pdf](https://desifaceup.in/upload/files/2022/06/4CcSfOFdZYl78zZhzDON_06_654c8ca8ac1cd750dd1e69f71eb4c5f0_file.pdf) <https://whitetigereducation.com/wp-content/uploads/2022/06/nelwspri.pdf>